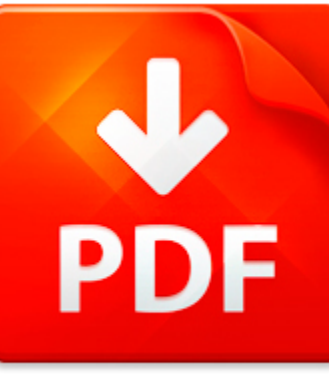

## BASIC FILE COMMANDS

## **DOWNLOAD DOCUMENT NOW**

**Updated:** 10/18/2017

#### **DISCLAIMER:**

BE-FIRST.CO uses the following basic file commands book available for free PDF download which is also related with

#### **BASIC FILE COMMANDS**

We offer you to download basic file commands as well as hundreds of other books in PDF format for free. The only condition is to pass a registration. You should click on the link below and then answer simple questions. It will not take more than a couple of minutes. Bear in mind that it is necessary to make the process of using our digital library more comfortable to you and other users; registration helps to devoid of hackers' attacks that are an ordinary thing on the Internet. Therefore, when you need basic file commands or your friend is looking for a good online library to download basic file commands for free, take advantage of our bargain and register now. When you need basic file commands or other eBooks, just register on our site once and you will get a free access to a treasury of eBooks. You will be able to download basic file commands on your device any time.

**DOWNLOAD NOW** 

#### PDF FILE: BASIC FILE COMMANDS Be-first.co

## BASIC FILE COMMANDS

LEVEL1.PDF

AutoCAD 2D Tutorial Chapter 5Basic Display Commands - 38 - AutoCAD 2D Tutorial5.1 ZOOM Increases or decreases the apparent size of objects in the current viewport 1. Choose View, Zoom. or 2. Click a Zoom icon. or 3. Type ZOOM at the command prompt. Command: Zoom or Z 4. Type One of the following zoom options: The following are basic zoom options: All Places entire drawing (all visible layers) on ...

**File name:** Chapter 05-Basic Display Commands.pdf [Download now or Read Online](http://www.be-first.co/download_level1.pdf.html)

## WORKING?WITH?BASIC?UNIX?COMMANDS?

### Due:9 18 14at11:59:59 P M Objective

Inthisassignmentyouwillbeaskedtoshowyourabilitytoaccomplishtaskswithsomebasic Unixcommandsandtoworkwiththe Pico(or Nano)editor(or V Ior Emacsifyouchoose). Requirements R E A D M E. Youwillcompletethishomeworkassignmentina T E X T F I L E. Noothertypesoffilesubmissionswillbeaccepted. A.docxor.rtffileis N O Tatextfile. Youshouldcompletethisassignmentusingthe S S ...

**File name:** Assignment1.pdf [Download now or Read Online](http://www.be-first.co/download_working�with�basic�unix�commands�.html)

### Z VM ADMIN TUTORIAL JASON HERNE HERNEJI CLARKSON EDU

1 Logging in to VM- Regular Login- Disconnected Login- Stealing the session- Logging off- Disconnected log off2 What happens when you log in- PROFILE EXEC- CP CMS prompt3 What is CP- overview- Normal user commands- Administrator commands4 What is CMS- overview- Normal user commands- Administrator commands5 Your Guests environment- overview vdevs- Your name- Your storage- Your dasd how to link- You...

## **File name:** [Download now or Read Online](http://www.be-first.co/download_z-vm-admin-tutorial-jason-herne-hernejj-clarkson-edu.html)

## ETB-FM12-COMMANDS.FM

FrameMaker 12 commands This list has been generated by a FrameScript from itl. Notes: This report lists all commands available in the current In the configuration file wincmds.cfg primarily platform- FrameMaker environment (version & language) at runtime. specific keyboard shortcuts are added to the commands that have already been initialized; a few new Windows-specific All modifications of the c...

**File name:** etb-fm12-commands.pdf [Download now or Read Online](http://www.be-first.co/download_etb-fm12-commands.fm.html)

Here below another book similar with:

# BASIC FILE COMMANDS

- **[basic file commands](#page--1-0)**
- [avaya asa monitor commands](#page--1-0)
- $\blacksquare$  [the cold commands](#page--1-0)
- **D** [list packet tracer cli commands](#page--1-0)
- **C** [classic shell scripting hidden commands that unlock the power of](#page--1-0)
- **Commands** list
- [adb commands](#page--1-0)  $\blacktriangle$
- **Part of [pdms commands list](#page--1-0)**
- [pic microcontroller project book for pic basic and pic basic pro compliers](#page--1-0) 싀
- **P** [resume format word file](#page--1-0)
- **A** [huang and litzenberger file](#page--1-0)
- [saps psychometric test file](#page--1-0)
- $\blacksquare$  [workbook english file intermediate](#page--1-0)
- **P** [new english file upper intermediate progres test](#page--1-0)
- 색 [safety file construction template](#page--1-0)
- **P** [english file elementary photocopiable oxford university press 2012](#page--1-0)
- [american english file 4 teachers book20free20download](#page--1-0)  $\Delta$
- **A** [answer key of american english file 3](#page--1-0)
- [forensic science experiments facts on file science experiments](#page--1-0)  $\blacktriangle$
- A [american english file 4b quick test](#page--1-0)